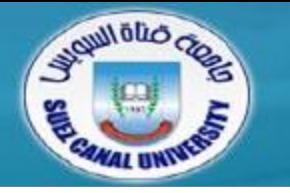

# *Introduction to Programming*

# **Lecture 6: Functions & Program Structure**

#### *Mahmoud El-Gayyar*

*elgayyar@ci.suez.edu.eg*

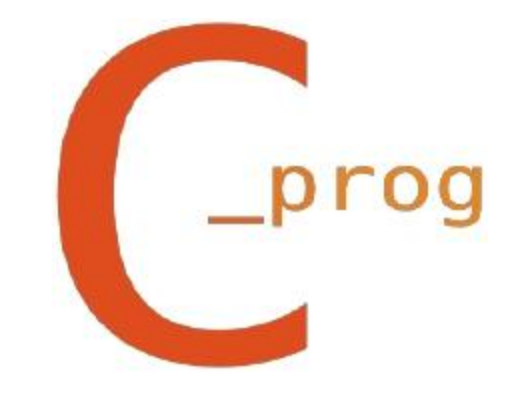

# **Review of Chapter 5**

- *Arrays*
	- **+** Initialization
	- Multi-dimensional arrays
- *More Operators*
	- Assignment operators
	- Increment and decrement operators
	- Order of evaluation

# **Outline**

- *Functions Basics*
	- Function Prototypes
- *Void (Non Value-Returning) Functions*
- *Variables Visibility and Lifetime*
	- Default Initialization
	- Examples

# **Outline**

#### *Functions Basics*

- Function Prototypes
- *Void (Non Value-Returning) Functions*
- *Variables Visibility and Lifetime*
	- Default Initialization
	- Examples

#### **What is a Function?**

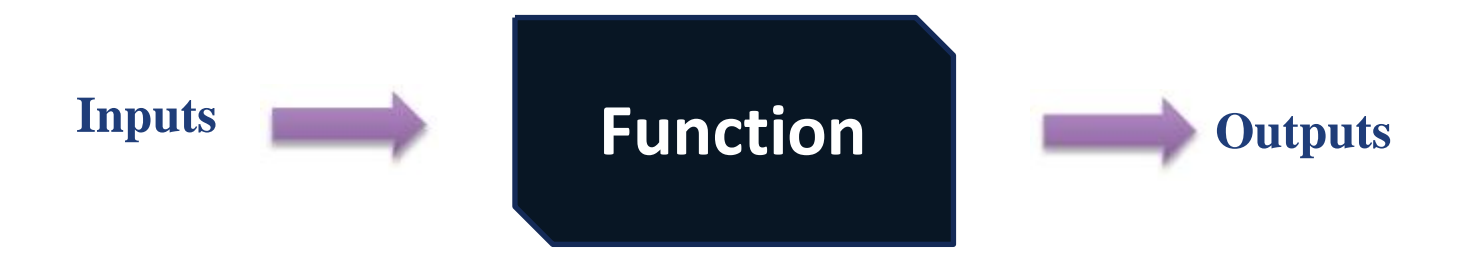

# **What is a Function?**

- *Code within a function should has these properties:*
	- It performs some *well-defined task (Useful to the program)*
	- It might be useful to other programs as well
	- The rest of the program doesn't have to know the details of how the function is implemented
	- Avoid to repeat code in the program (*simpler code*)
	- Can be re-written (*improved*) while the rest of the program is not modified.

#### **Function Basics**

- *A function consists of:*
	- Name
	- Parameters (inputs)
	- Body (set of instructions: sequential, loop, conditional)
	- Return type (the type of its output)
- *Example: Multiply an int by two function,*

```
int multbytwo(int x){
             int retval;
             retval = x * 2;
             return retval;
}
```
#### **Function Basics**

 *The previous function can be written in a simplified format: (return can be used to return an expression)*

**int multbytwo(int x){ return x \* 2; }**

- *But how can we call our defined function?!*
	- For this we will see a full program using the mltbytwo function.

#### **Functions: Full Example**

**#include <stdio.h>**

```
//function call
j = multbytwo(i);
int multbytwo(int);
void main(){
     int i, j;
     i = 3;
     printf("%d\n", j);
}
```
**//function prototype**

```
/*----------Function multbytwo------------*/
int multbytwo(int x){
      return x * 2;
}
```
#### **Function Prototypes**

- *prototypes help to*
	- ensure that the compiler can generate correct code for calling the functions
	- allowing the compiler to catch certain mistakes you might make
	- however, prototypes are optional. (Define functions before main)
- *Actually header (.h) files contains only functions prototypes while code is available in dynamic libraries (.dll files)*

# **Outline**

- *Functions Basics*
	- ◆ Function Prototypes
- *Void (Non Value-Returning) Functions*
- *Variables Visibility and Lifetime*
	- Default Initialization
	- Examples

### **Void Functions**

- *Void functions are created and used just like valuereturning functions except they do not return a value after the function executes.*
- *Example: Write a function to print "Hello" for n times*

```
on the screen.
```

```
void printHello(int num){
     for(int i=0;i<num;i++)
           printf("Hello\n");
}
```
*How to call?!*

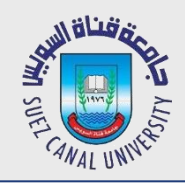

# **Parameters Passing: arrays**

- *When passing an array to a function, we only need to specify the array name*
- *The following example is invalid*

```
void f(int x[20]){
  …
  }
void main(){
  int y[20];
  f(y[0]); //invalid, type mismatch
}
```
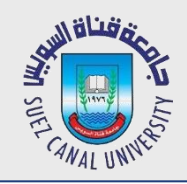

# **Parameters Passing: arrays**

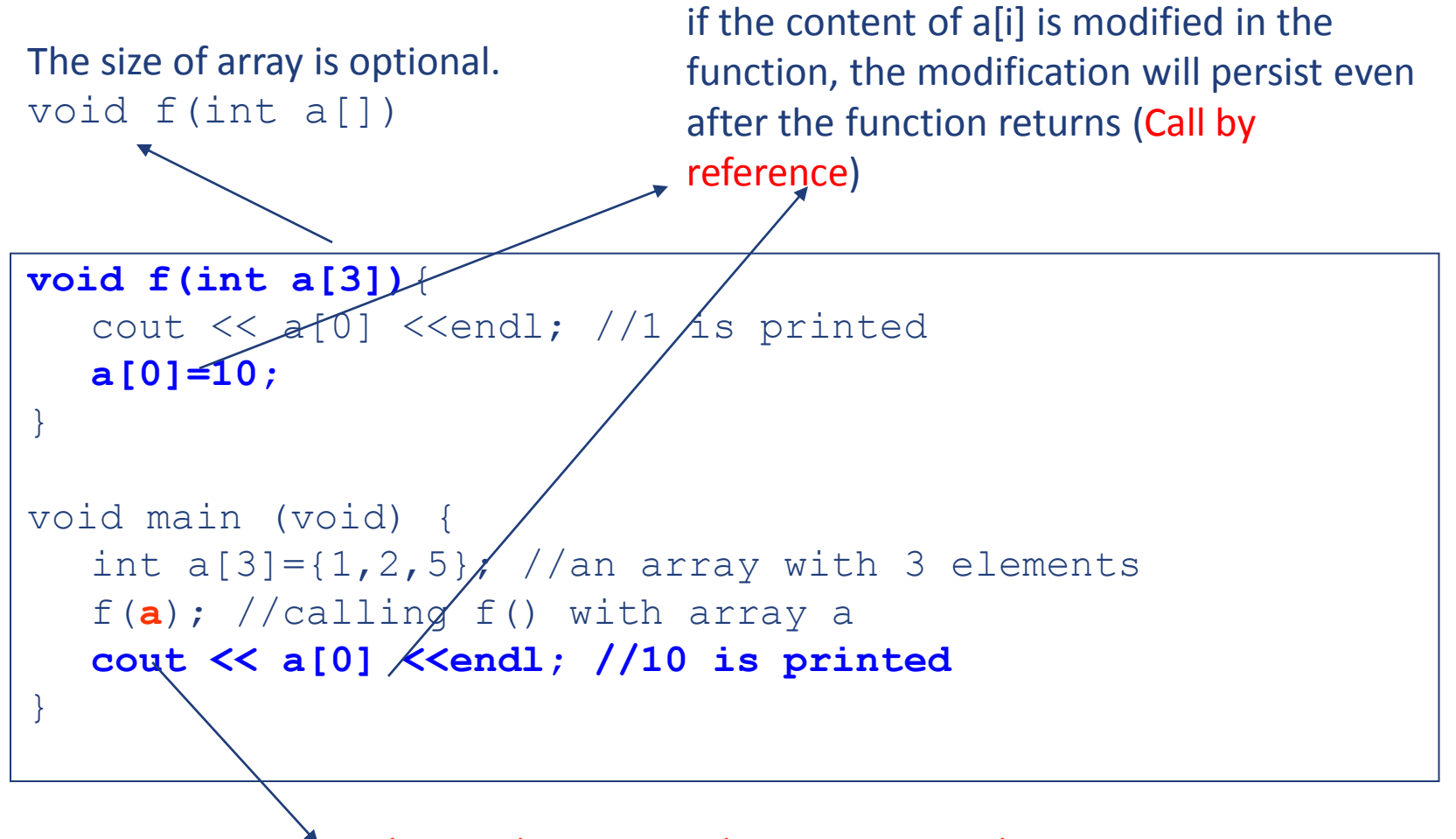

Only need to input the array name!

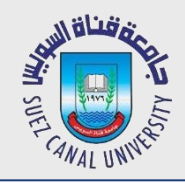

#### **Parameters Passing: arrays**

# Write a C function to count n numbers from an array?

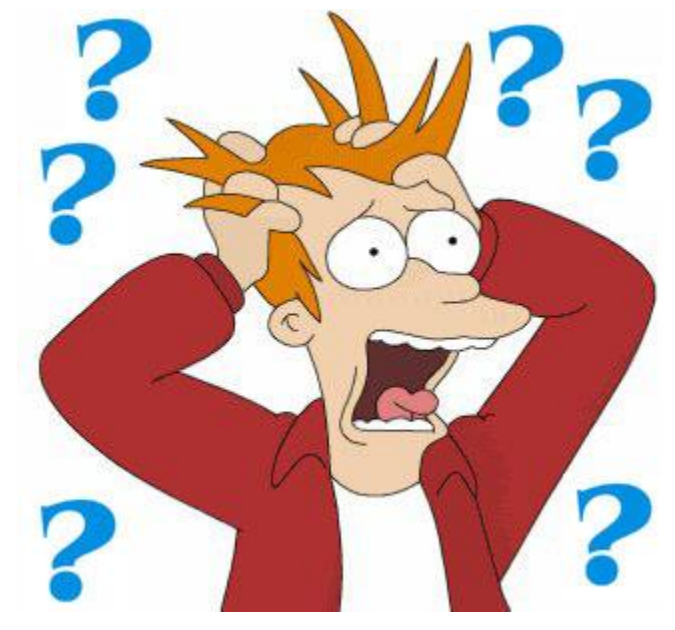

# **Outline**

- *Functions Basics*
	- Function Prototypes
- *Void (Non Value-Returning) Functions*
- *Variables Visibility and Lifetime*
	- Default Initialization
	- Examples

# **Variable Visibility**

- *The visibility of a variable determines how much of the rest of the program can access that variable.*
- *A variable declared within a block ( braces { } ) are called* $Iocal variables$   $\rightarrow$  *Visible only within the block* 
	- Function blocks
	- for/if/switch blocks
- *a variable declared outside of any function is a global variable, and it is potentially visible anywhere within the*

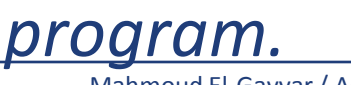

#### **Variable Life Time**

- *Automatic duration: start at the beginning of the block and they (and their values) disappear at the end of the block (e.g. local variables).*
- *Static duration: they last, and the values stored in them persist (for sure can be changed), for as long as the program does. (e.g. global variables)*
- *static keyword can be used to switch the local variable duration into a static one.*

#### **Example: Variable Life Time**

```
void staticExample( );
int z=2;
void main(){
      cout<<z++<<endl;
      staticExample();
      staticExample();
      staticExample();
}
void staticExample( ){
```
**int x=0; static int y=0; cout<< x++ << y++<<endl; cout<<z++<<endl;**

**}**

## **Variable Initialization**

- *If you do not explicitly initialize them, automaticduration variables (that is, local, non-static ones) are not guaranteed to have any particular initial value (garbage)*
- *Static-duration variables (global and static local), on the other hand, are guaranteed to be initialized to 0 (zero) if you do not use an explicit initializer in the definition.*

#### **Example 1**

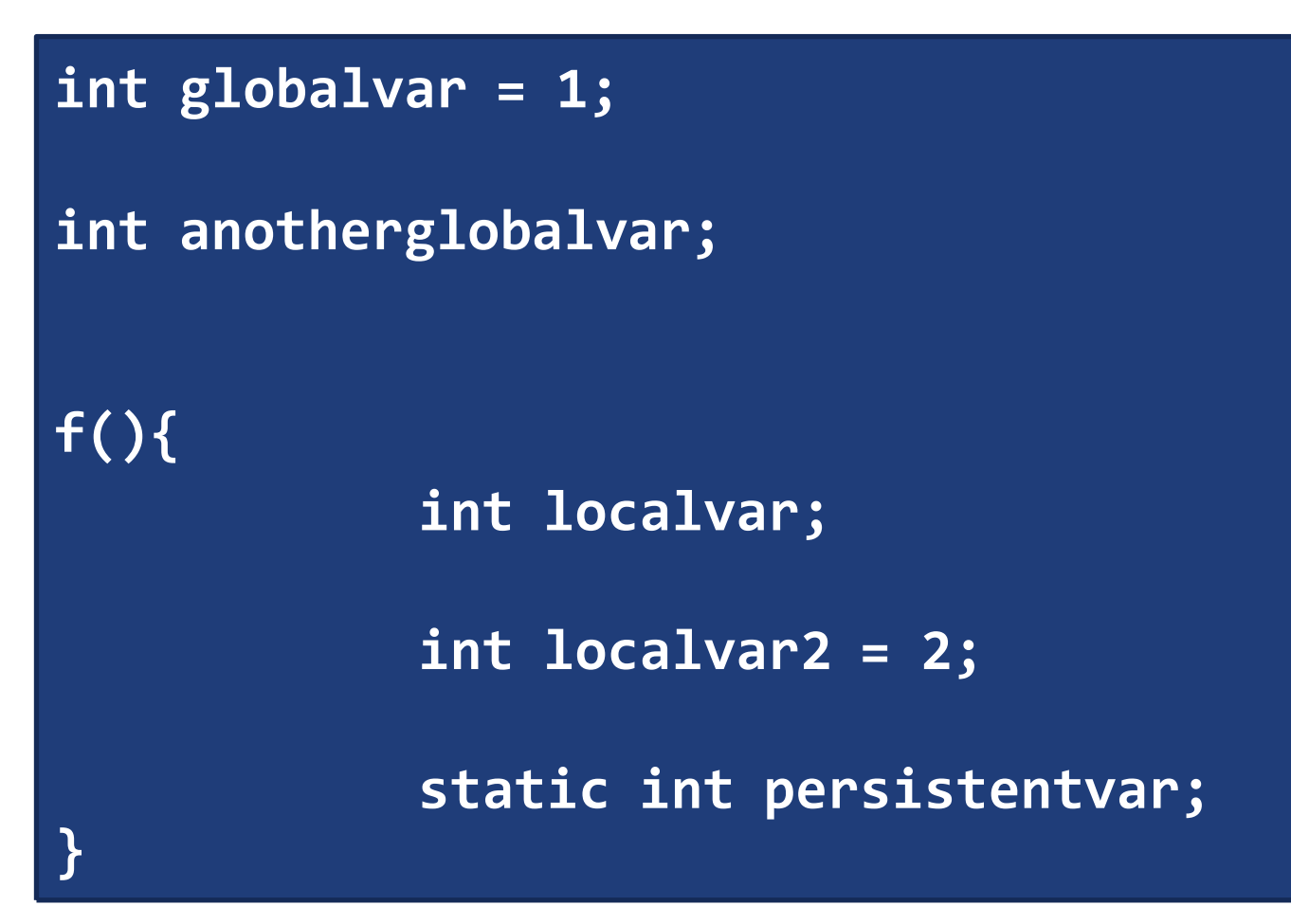

#### **Example 2**

Write a function to compute the factorial of a number, and use it to print the factorials of the **numbers 1-7.**

```
int fact (int n );
int main(){
       for(int i=1; i<=7 ; i++)
               printf("factorial of %d equals %d \n", i, fact(i));
       return 0;
}
int fact (int n ){
       int factorial=1;
       for(int i=n; i>1 ; i--)
               factorial=factorial*i;
       return factorial;
}
```
- *How to write functions*
- *Don't forget your prototype*
- *Difference between local and global variables*